# **\_\_\_\_\_\_\_\_\_\_\_\_\_\_\_\_\_\_\_\_\_\_\_\_\_\_\_\_\_\_\_\_\_\_\_\_\_\_\_\_\_\_\_\_\_\_\_\_\_\_\_\_\_\_\_\_\_\_\_\_\_\_\_\_\_\_\_\_\_\_\_\_\_\_\_\_\_\_\_\_\_\_\_\_\_\_\_\_\_\_\_\_\_\_\_** TCP Concurrent Echo Program using Fork and Thread

# Ms.Rupilaa V.M., Ms.Sangeetha M., Mr.Sathya Seelan K., Mr.Vadivel R. Assistant Professor

Adithya Institute of Technology

*Abstract* – In networking, client-server model plays a vital role in exchanging information between processes. Client-server model predominantly relies on socket programming. Sockets allow communication between processes on same or different machines. Servers in the client-server model are of two types- Iterative and Concurrent. This paper describes about the elementary socket function for TCP client/server. An implementation of TCP Echo program for concurrent server using fork and thread is also given.

*Keywords – Socket, TCP, Concurrent server, fork, thread*

\_\_\_\_\_\_\_\_\_\_\_\_\_\_\_\_\_\_\_\_\_\_\_\_\_\_\_\_\_\_\_\_\_\_\_\_\_\_\_\_\_\_\_\_\_\_\_\_\_\_\*\*\*\*\*\_\_\_\_\_\_\_\_\_\_\_\_\_\_\_\_\_\_\_\_\_\_\_\_\_\_\_\_\_\_\_\_\_\_\_\_\_\_\_\_\_\_\_\_\_\_\_\_\_

#### **I. INTRODUCTION**

Rapid growth of Internet leads to the ultimate development of many net applications which use the clientserver model. Fig. 1 shows the client-server model. Clientserver model allows communication between processes or applications to exchange some information. The client process always initiates a connection to the server, while the server process always waits for requests from any client.

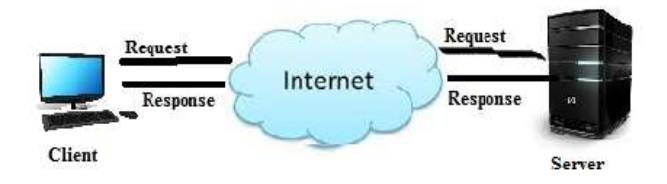

**Fig. 1 Client-Server Model**

Socket is used in client-server application framework. Sockets are of four types – Stream sockets, datagram sockets, raw sockets and sequenced-packet sockets [1]. A stream socket uses TCP as end-to-end protocol and of type SOCK\_STREAM. Datagram socket uses UDP as endto-end protocol and of type SOCK\_DGRAM. A raw socket is of type SOCK\_RAW and provides raw network protocol access. A sequenced-packet socket is similar to stream socket, with the exception that record boundaries are preserved and of type SOCK\_SEQPACKET.

Servers are of two types in client-server model – Iterative server and concurrent server. Iterative server handles single request at a time and are easy to implement. Concurrent server handles multiple requests at a time but difficult to design and build.

#### **Concurrent Server**

Concurrent servers are designed using three basic mechanisms.

- a. Process-based using fork
- b. Event-based using I/O Multiplexing
- c. Threads

#### **a. Process-based using fork**

- Spawn one server process to handle each client connection
- Kernel automatically interleaves multiple server processes
- Each server process has its own private address space

Fig. 2 shows the concurrent server implemented using fork(). In Fig. 2, client A has already established a connection with the server, which has created a child server process to handle the transaction. This allows the server to process client B request, without waiting for client A to complete

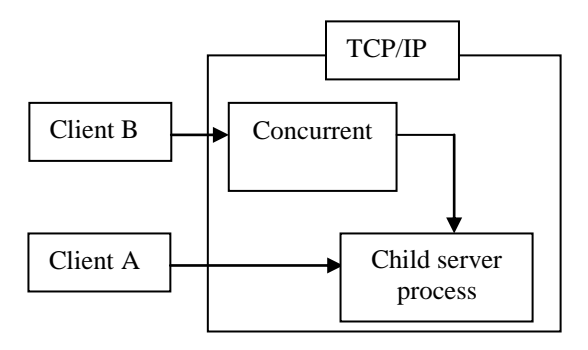

**Fig. 2 Fork Execution Model**

#### **b. Event-based using I/O Multiplexing**

- One process, one thread, but programmer manually interleaves multiple connections
- Relies on lower-level system abstractions

#### **c. Threads**

**\_\_\_\_\_\_\_\_\_\_\_\_\_\_\_\_\_\_\_\_\_\_\_\_\_\_\_\_\_\_\_\_\_\_\_\_\_\_\_\_\_\_\_\_\_\_\_\_\_\_\_\_\_\_\_\_\_\_\_\_\_\_\_\_\_\_\_\_\_\_\_\_\_\_\_\_\_\_\_\_\_\_\_\_\_\_\_**

- Create one server thread to handle each client connection
- Kernel automatically interleaves multiple server threads
- All threads share the same address space

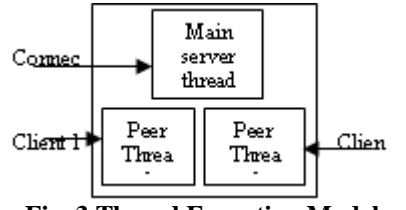

**Fig. 3 Thread Execution Model**

Fig. 3 shows the thread execution model. The main thread creates peer thread and handles multiple client requests.

This paper describes about the socket functions and thread functions used in TCP client-server communication in section 2. In section 3, the client-server model using socket function is given. Implementation of concurrent server using fork and thread is given in subsequent sections.

## **II. SOCKET AND THREAD FUNCTIONS**

#### **A. SOCKET FUNCTIONS**

All the functions used in TCP client/server communication is defined in the header file #include<sys/socket.h>.

**socket** function – this function specifies the type of communication protocol. This function is used by both client and server.

**Syntax:** *int socket(int family, int type, int protocol);*

**connect** function – used by a TCP client to establish a connection with a TCP server.

**Syntax:** *int connect(int sockfd, const struct sockaddr \*servaddr, socklen\_t addrlen);*

**bind** function – assigns a local protocol address to a socket. **Syntax:** *int bind(int sockfd, const struct sockaddr \*myaddr, socklen\_t addrlen);*

**listen** function – converts an unconnected socket into a passive socket and specifies the maximum number of connections the kernel should queue for this socket. This function is called only by TCP server. **Syntax:** *int listen(int sockfd, int backlog);*

**accept** function – return the next completed connection from the front of the completed connection queue.

**Syntax:** *int accept(int sockfd, struct sockaddr \*cliaddr, socklen\_t \*addrlen);*

**send** function – send a message on a socket. **Syntax:** *ssize\_t send(int socket, const void \*buffer, size\_t length, int flags);*

**recv** function – receive data from a connected socket. **Syntax:** *ssize\_t recv(int socket, void \*buffer, size\_t length, int flags);*

**close** function – used to close a socket and terminate a TCP connection and included in the header file #include<unistd.h>

**Syntax:** *int close(int sockfd);*

**\_\_\_\_\_\_\_\_\_\_\_\_\_\_\_\_\_\_\_\_\_\_\_\_\_\_\_\_\_\_\_\_\_\_\_\_\_\_\_\_\_\_\_\_\_\_\_\_\_\_\_\_\_\_\_\_\_\_\_\_\_\_\_\_\_\_\_\_\_\_\_\_\_\_\_\_\_\_\_\_\_\_\_\_\_\_\_\_\_\_\_\_\_\_\_**

**\_\_\_\_\_\_\_\_\_\_\_\_\_\_\_\_\_\_\_\_\_\_\_\_\_\_\_\_\_\_\_\_\_\_\_\_\_\_\_\_\_\_\_\_\_\_\_\_\_\_\_\_\_\_\_\_\_\_\_\_\_\_\_\_\_\_\_\_\_\_\_\_\_\_\_\_\_\_\_\_\_\_\_\_\_\_\_**

# **B. THREAD FUNCTIONS**

All the functions are defined in the header file #include<pthread.h>.

pthread\_create – create a new thread.

**Syntax:** *int pthread\_create(pthread\_t \*restrict thread, const pthread\_attr\_t \*restrict attr, void \*(\*start\_routine)(void\*), void \*restrict arg);*

pthread\_self – obtain ID of the calling thread. **Syntax:** *pthread\_t pthread\_self(void);*

pthread\_detach – detach a thread. **Syntax:** *int pthread\_detach(pthread\_t thread);*

pthread\_exit – thread termination **Syntax:** *void pthread\_exit(void \*value\_ptr);*

# III. **ELEMENTARY TCP SOCKETS**

Fig. 4 shows a timeline of the typical scenario that takes place between a TCP client and server. First, the server is started, and sometime later, the client is started and connects to the server. The client sends a request to the server, the server processes the request, and the server sends a reply back to the client. This continues until the client closes its end of the connection. The server then closes its end of the connection and either terminates or waits for a new client connection [3].

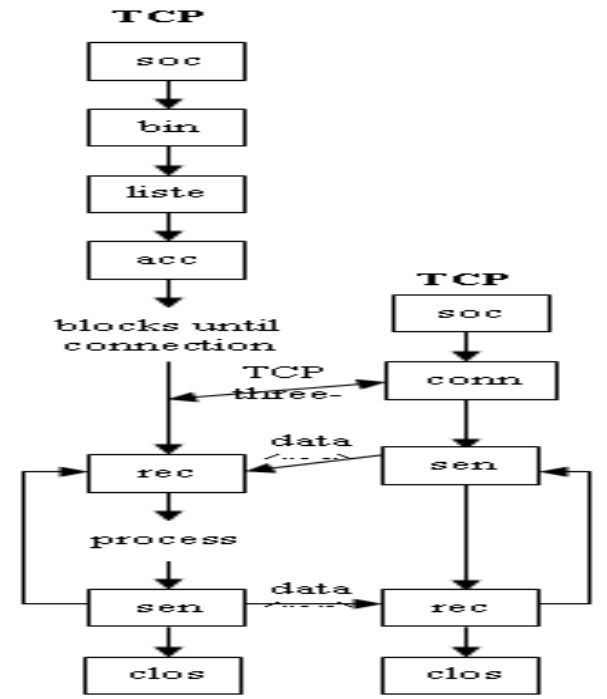

**Fig. 4 Socket functions for elementary TCP client/server**

### **IV. TCP ECHO CLIENT/SERVER**

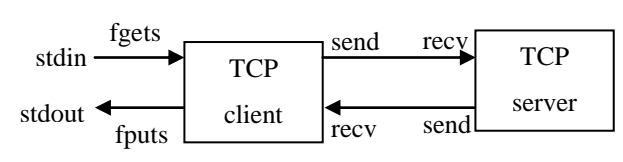

#### **Fig. 5 Echo client/server**

Fig. 5 depicts the echo client/server along with the functions used for input and output. An echo client/server program performs the following steps:

- The client reads a line of text from the standard input and writes the line to the server.
- The server reads the line from the network input and echoes the line back to the client.
- The client reads the echoed line and prints it on its standard output.

#### **V. IMPLEMENTATION OF ECHO PROGRAM FOR CLIENT**

#include<stdio.h> #include<sys/socket.h> #include<sys/types.h> #include<netinet/in.h> void str\_echo(int s)

{

char buf[50],buf1[50]; puts("Enter the Message..."); fgets(buf,50,stdin);

send(s,buf,50,0); //sending data to server

//receiving data from server  $recv(s, \text{buf1}, 50, 0);$ puts("Message from Server..."); fputs(buf1,stdout);

#### }

int main()

# {

 int ls; struct sockaddr\_in cli; puts("I am Client...");

/\*creating socket\*/ ls=socket(AF\_INET,SOCK\_STREAM,0); puts("Socket Created Successfully...");

/\*socket address structure\*/ cli.sin\_family=AF\_INET; cli.sin\_addr.s\_addr=inet\_addr("127.0.0.1"); cli.sin\_port=htons(5000);

/\*connecting to server\*/ connect(ls,(struct sockaddr\*)&cli,sizeof(cli)); puts("Connected with Server...");

str\_echo(ls);

 close(ls); return 0;

}

**\_\_\_\_\_\_\_\_\_\_\_\_\_\_\_\_\_\_\_\_\_\_\_\_\_\_\_\_\_\_\_\_\_\_\_\_\_\_\_\_\_\_\_\_\_\_\_\_\_\_\_\_\_\_\_\_\_\_\_\_\_\_\_\_\_\_\_\_\_\_\_\_\_\_\_\_\_\_\_\_\_\_\_\_\_\_\_\_\_\_\_\_\_\_\_**

#### **VI. IMPLEMENTATION OF ECHO PROGRAM FOR CONCURRENT SERVER USING FORK**

#include<stdio.h> #include<sys/socket.h> #include<sys/types.h> #include<netinet/in.h> #include<stdlib.h>

void str\_echo(int s)

{

char buf[50];

//receiving data from client  $recv(s.buf.50.0)$ ;

puts("Message from Client..."); fputs(buf,stdout); send(s,buf,50,0);

# }

 $\left\{ \right.$ 

```
int main()
```
 int ls,cs,len; struct sockaddr\_in serv,cli; pid\_t pid;

puts("I am Server...");

//creating socket ls=socket(AF\_INET,SOCK\_STREAM,0); puts("Socket Created Successfully...");

//socket address structure serv.sin\_family=AF\_INET; serv.sin\_addr.s\_addr=INADDR\_ANY; serv.sin\_port=htons(5000);

 bind(ls,(struct sockaddr\*)&serv,sizeof(serv)); puts("Binding Done...");

 $listen(ls,3);$ puts("Listening for Client...");

for $($ ; ; $)$ 

 { len=sizeof(cli);

**\_\_\_\_\_\_\_\_\_\_\_\_\_\_\_\_\_\_\_\_\_\_\_\_\_\_\_\_\_\_\_\_\_\_\_\_\_\_\_\_\_\_\_\_\_\_\_\_\_\_\_\_\_\_\_\_\_\_\_\_\_\_\_\_\_\_\_\_\_\_\_\_\_\_\_\_\_\_\_\_\_\_\_\_\_\_\_**

//accepting client connection cs=accept(ls,(struct sockaddr\*)&cli,&len); puts("\nConnected to Client...");

//creating child process  $if((pid=fork()) == 0)$ {

```
_______________________________________________________________________________________________
               puts("Child process created...");
               close(ls);
               strecho(cs);
               close(cs);
               exit(0);}
               close(cs);
      }
      return 0;
[root@localhost Desktop]# gcc client.c -o c
[root@localhost Desktop]# ./c
I am Client...
Socket Created Successfully...
Connected with Server...
Enter the Message...
socket programming
Message from Server...
socket programming
           Fig. 6 Execution of Echo Client 1
[root@localhost Desktop]# gcc client.c -o cl
[root@localhost Desktop]# ./cl
I am Client...
Socket Created Successfully...
Connected with Server...
Enter the Message...
welcome
Message from Server...
welcome
           Fig. 7 Execution of Echo Client 2
[root@localhost Desktop]# qcc conserv.c -o s
[root@localhost Desktop]# ./s
I am Server...
Socket Created Successfully...
Binding Done...
Listening for Client...
Connected to Client...
Child process created...
Message from Client...
socket programming
Connected to Client...
Child process created...
Message from Client...
welcome
      Fig. 8 Execution of Concurrent Echo Server
```
}

Fig. 6 shows the data read from client 1. Fig. 7 shows the data read from client 2. Fig.8 shows the data processed by concurrent server from client 1 and client 2.

# **VII. IMPLEMENTATION OF ECHO PROGRAM FOR CONCURRENT SERVER USING THREAD**

```
#include<stdio.h>
#include<sys/socket.h>
#include<sys/types.h>
#include<netinet/in.h>
#include<pthread.h>
void str_echo(int s)
{
         char buf<sup>[20]</sup>:
         recv(s, but, 20, 0);puts("Message from Client...");
         fputs(buf,stdout);
         send(s,buf,20,0);
}
static void *doit(void *arg)
{
         pthread_detach(pthread_self());
         str_echo((int)arg);
         close((int)arg);
         pthread_exit(0);
         return NULL;
}
int main()
{
       int ls,cs,len;
      struct sockaddr_in serv,cli;
       pid_t pid;
       pthread_t th;
       puts("I am Server...");
         //creating socket
       ls=socket(AF_INET,SOCK_STREAM,0);
       puts("Socket Created Successfully...");
         //socket address structure
       serv.sin_family=AF_INET;
       serv.sin_addr.s_addr=INADDR_ANY;
       serv.sin_port=htons(5000);
       bind(ls,(struct sockaddr*)&serv,sizeof(serv));
       puts("Binding Done...");
      listen(ls.3):
       puts("Listening for Client...");
```
**\_\_\_\_\_\_\_\_\_\_\_\_\_\_\_\_\_\_\_\_\_\_\_\_\_\_\_\_\_\_\_\_\_\_\_\_\_\_\_\_\_\_\_\_\_\_\_\_\_\_\_\_\_\_\_\_\_\_\_\_\_\_\_\_\_\_\_\_\_\_\_\_\_\_\_\_\_\_\_\_\_\_\_\_\_\_\_\_\_\_\_\_\_\_\_**

**\_\_\_\_\_\_\_\_\_\_\_\_\_\_\_\_\_\_\_\_\_\_\_\_\_\_\_\_\_\_\_\_\_\_\_\_\_\_\_\_\_\_\_\_\_\_\_\_\_\_\_\_\_\_\_\_\_\_\_\_\_\_\_\_\_\_\_\_\_\_\_\_\_\_\_\_\_\_\_\_\_\_\_\_\_\_\_**

 $for($ ; ;)

{ len=sizeof(cli); cs=accept(ls,(struct sockaddr\*)&cli,&len); puts("Connected to Client...");

//creating thread pthread\_create(&th,NULL,&doit,(void \*)cs);

```
}
return 0;
```
}

[root@localhost Desktop]# gcc client.c -o c [root@localhost Desktop]# ./c I am Client... Socket Created Successfully... Connected with Server... Enter the Message... socket programming Message from Server... socket programming

# **Fig. 9 Execution of Echo Client 1**

[root@localhost Desktop]# qcc client.c -o cl [root@localhost Desktop]# ./cl I am Client... Socket Created Successfully... Connected with Server... Enter the Message... hai welcome Message from Server... hai welcome

## **Fig. 10 Execution of Echo Client 2**

[root@localhost Desktop]# gcc thserver.c -o s -lpthread [root@localhost Desktop]# ./s I am Server... Socket Created Successfully... Binding Done... Listening for Client... Connected to Client... Message from Client... socket programming Connected to Client... Message from Client... hai welcome П

# **Fig. 11 Execution of Concurrent Echo Server**

# **VIII. CONCLUSION**

This paper describes about the elementary socket and thread functions needed for the implementation of concurrent server. Echo client/server program for concurrent server using fork and thread is implemented and shown along with the execution. Synchronization problem exist with threads which can be overcome by using mutex and condition variables. To expand the echo client/server into any application, change what the server does with the input it receives from its clients.

# **REFERENCES**

- [1] W. Richard Stevens, "Unix Network Programming Vol-I", Second Edition, Pearson Education, 1998.
- [2] D.E. Comer, "Internetworking with TCP/IP Vol III", (BSD Sockets Version), Second Edition, Pearson Education, 200 UNIT III
- [3] Michael J. Donahoo and Kenneth L. Calvert, "TCP/IP Sockets in C: Practical Guide for Programmers", Second Edition, Morgan Kaufmann, 2001.
- [4] Stefan Bocking, Socket++: A Uniform Application Programming Interface for Basic-Level Communication Services, IEEE Communication Magazine December 1996.
- [5] Mattew Cook and Syed(shawon)M. Rahman, Java and C/C++ language feature in terms of Network Programming,‖ 2005.
- [6] https://computing.llnl.gov/tutorials/pthreads/
- [7] http://pubs.opengroup.org/onlinepubs/7908799/xsh /pthread.h.html